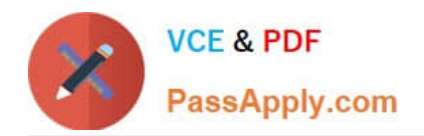

# **C\_TB1200\_90Q&As**

SAP Certified Application Associate - SAP Business One 9.0

# **Pass SAP C\_TB1200\_90 Exam with 100% Guarantee**

Free Download Real Questions & Answers **PDF** and **VCE** file from:

**https://www.passapply.com/c\_tb1200\_90.html**

100% Passing Guarantee 100% Money Back Assurance

Following Questions and Answers are all new published by SAP Official Exam Center

**C** Instant Download After Purchase

**83 100% Money Back Guarantee** 

- 365 Days Free Update
- 800,000+ Satisfied Customers  $\epsilon$  of

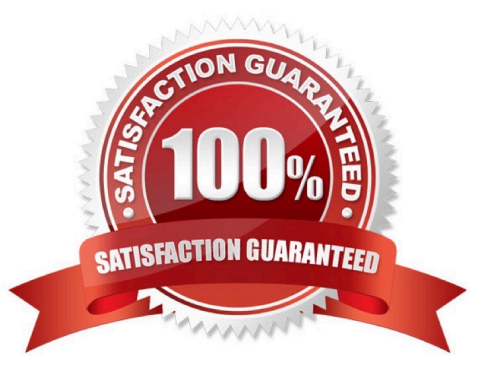

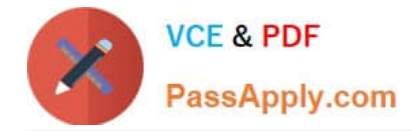

Which of these configuration settings are irreversible once a document has been posted? Note. There are 2 correct answers to this question.

- A. The management method for serial numbers
- B. The use of perpetual inventory
- C. The default valuation method for item groups
- D. The option to use multi-language support
- E. The chart of accounts template

Correct Answer: BE

#### **QUESTION 2**

Brian at Re-Cycle Sports has set up volume discounts on the price lists for his most active sales accounts. Some of these business partners may also be eligible for special prices. Which type of price will SAP Business One choose first if all types of pricing exist?

- A. Discount groups linked to the business partner
- B. The price list associated with the business partner
- C. Volume discounts for Price Lists
- D. Special prices for the business partner

Correct Answer: D

#### **QUESTION 3**

During implementation Maria, the accountant, decided to use a pre-defined chart of accounts template. After working with the system for a while, she wants to add some new posting expense accounts to the chart of accounts. At which level would you recommend Maria add the new accounts?

- A. The same level as similar posting expense account
- B. In the operating costs drawer as title accounts
- C. A lower level than the retained earnings account
- D. A lower level than the template posting expense accounts

Correct Answer: A

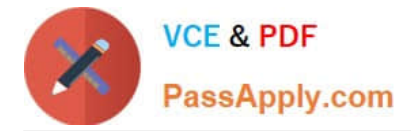

Ruby Manufacturing has 30 sales employees who will use SAP Business One in a similar way. What is the most efficient way to design general authorization permissions for the functionality required by these employees?

A. Define the general authorizations needed for the role and set this role as a default in the user accounts for the sales employees.

B. Assign Limited CRM license types to the sales employees. This will automatically set the general authorizations for sales employees.

C. Define the employees as sales employees/buyers in SAP Business One. They will automatically receive the same general authorizations.

D. Make a list of the modules and functions that one of the employees needs to use. Assign general authorizations to match this list, and copy the authorizations to the other users.

Correct Answer: D

# **QUESTION 5**

A delivery document is created for a shipment of 10 printers to Madison and Daughters Inc. One of the employees creates an A/R invoice but forgets to reference the existing delivery document. Madison and Daughters Inc. uses perpetual inventory. What unplanned effect will occur by posting these two unrelated documents in the system?

A. The customer will be charged for 20 printers.

- B. There will be a posting to an inventory variance account.
- C. The invoice will reverse the previous entry to the cost of sales account.

D. The inventory account will be credited for 20 printers.

Correct Answer: D

#### **QUESTION 6**

When Jade Logistics creates a sales order, they want to see the description for the item so they can communicate this to the customer. How can this requirement be met?

A. In the sales order, right-mouse click in the item code field to see the item description.

B. This information is standard in the sales order and you can make it visible in the sales order row using form settings.

C. Once an item is selected for the sales order, the description and other item specifications are automatically provided in the Logistics tab of the order.

D. Add a user-defined field in the item row to display the description for the item.

Correct Answer: B

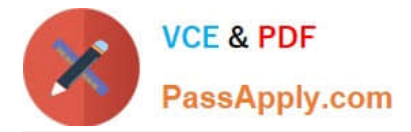

The implementation consultant has added 20 user-defined fields to the header area of various marketing documents. However, the client lead is confused because she sees all the fields every time she opens a new sales order. She only wants to see the fields for the document she is working on. What can the consultant suggest to help?

A. The client lead can sort user-defined fields, so that the fields required for the currently opened document appear first. This only affects the current user.

B. Using Form Settings, user-defined fields that are not relevant for a document can be hidden from the document, just like ordinary fields.

C. Using authorization groups, assign relevant user-defined fields to the client lead. All non- assigned fields will be hidden in the display.

D. Organize the user-defined fields into categories. The client lead can then select the category that applies to the marketing document she is viewing.

Correct Answer: D

# **QUESTION 8**

The implementation consultant is defining the chart of accounts for Green Studios. James, the CEO of Green Studios, asks what the consultant will do to reflect his customer\\'s transactions in the chart of accounts.

A. Add an account for each customer in the assets drawer.

B. Add an accounts receivable control account to the cost of sales drawer.

- C. Add all customer accounts as business partner master data.
- D. Add an accounts receivable control account to the assets drawer

Correct Answer: D

#### **QUESTION 9**

A company has defined the posting periods as Quarters. How often should they run the period- end closing utility?

A. They are required to run the period-end closing utility both at the beginning of each quarter and at the end of the fiscal year.

B. The period end closing utility can be run only yearly.

C. Because they defined their sub-periods as quarters, the system requires them to run the period- end closing utility at the end of each quarter.

D. Depending on their financial processes, they should run the period-end closing utility at the end of the fiscal year and optionally can run it at the end of each quarter.

Correct Answer: D

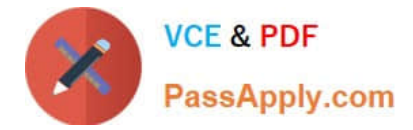

The customer successfully went live last week. What is the best method for the implementation consultant to maintain the continuous reliability of the customer system?

- A. Install the Service Manager
- B. Create a Service Level Agreement
- C. Activate the services of the remote support platform for SAP Business One
- D. Upgrade the customer system to the latest patch level

Correct Answer: C

# **QUESTION 11**

What is the most effective strategy for an implementation consultant to utilize at the beginning of the requirements gathering workshops?

A. Show the client the range of configuration options available in SAP Business One.

B. Ask the client how they want to use the standard processes in SAP Business One.

C. Convert the client business processes into an SAP Business One configuration.

D. Ask questions that allow the client to describe their business processes.

Correct Answer: D

#### **QUESTION 12**

A company wants to use separate blocks of numbers for purchase orders. A block of numbers should be allocated to each of the five buyers. How can the consultant implement this requirement in SAP Business One?

A. Create employee master data for the buyers. Define the blocks of numbers as user defaults and link them to the user accounts for the buyers.

B. Define a separate document numbering series for each buyer for the purchase order document. Allocate each series to a different group and assign general authorization to each buyer using the group number for the series.

C. Define each block of numbers as a document numbering series for the purchase order document. Link

each series to the employee master data record for each buyer, using data ownership authorizations.

D. Specify the blocks of numbers in the document settings for the purchase order document. Assign a block of numbers to each buyer using data ownership authorizations.

Correct Answer: B

# **QUESTION 13**

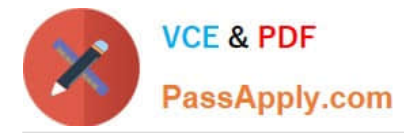

During the implementation project, the implementation consultant presents the list of SAP Business One modules and functions to the client team. The client lead states that he is responsible for planning and monitoring expenditures on company projects. Which training will be required for the client lead to manage spending limits?

- A. Management of approval procedures
- B. Purchasing process and accounts payables
- C. Set up and management of budget
- D. Journal postings and outgoing payments

Correct Answer: C

# **QUESTION 14**

Which report shows you the income of your business for the fiscal year/ selected period?

- A. Cash flow
- B. Trial balance
- C. Balance sheet
- D. Profit and loss
- Correct Answer: D

# **QUESTION 15**

The company\\'s accountant posts similar, fixed amount transactions on a regular basis, such as an allowance or a loan payment. What is the most efficient way to post these transactions?

- A. Use the Posting Template function.
- B. Use the Journal Vouchers function.
- C. Use the Recurring Postings function.
- D. Use the Payment Wizard.

Correct Answer: C

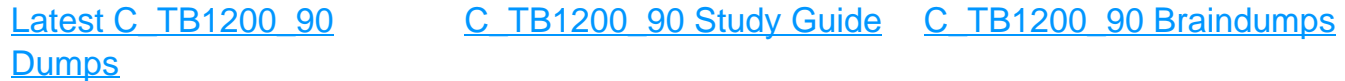